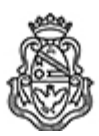

**Universidad Nacional de Córdoba** 2022 - Las Malvinas son argentinas

## **Resolución Decanal**

**Número:**  RD-2022-1598-E-UNC-DEC#FCE

CORDOBA, CORDOBA<br>Martes 22 de Noviembre de 2022

**Referencia:** EX-2020-00081027--UNC-ME#FCE

## VISTO:

La RHCD-2022-268-E-UNC-DEC#FCE, que resuelve el llamado a concurso para la provisión de cargos de Profesores/as Auxiliares en el Departamento de Estadística y Matemática;

## Y CONSIDERANDO:

Las disposiciones de la Ordenanza HCD Nº 323/1988 (y modificatorias), la RHCS-2021-59-E-UNC-REC, la RHCS-2021-508-E-UNC-REC y la OHCD-2021-3-E-UNC-DEC#FCE, que reglamentan los concursos docentes; por ello,

## LA DECANA DE LA FACULTAD DE CIENCIAS ECONÓMICAS R E S U E L V E:

Art. 1º.- Establecer desde el 1º al 23 de diciembre de 2022, el período de inscripción en el concurso para la provisión de cargos de Profesores/as Auxiliares en el Departamento de Estadística y Matemática y en la siguiente asignatura:

Área: Estadística Orientación: Estadística Descriptiva e Inferencial Asignación Principal: Estadística I

Cargo: Un (1) Profesor/a Ayudante A (Cód. 119) Dedicación: Simple Cargos: Dos (2) Profesores/as Ayudantes B (Cód. 121) Dedicación: Simple

Jurado Titulares: Mgtr. Rosanna Beatriz Casini Dra. Norma Patricia Caro Dra. María Inés Stímolo

Suplentes: Dra. Silvia Joekes Lic. Marcelo Luis Florensa Dr. Martín Omar Saino

Observadoras estudiantiles:

Titular: Srta. Aldana Castelari DNI N° 40.576.098 Suplente: Srta. Virginia Dana DNI N° 42.530.278

Art. 2º.- Las inscripciones se realizarán mediante adhesión a la convocatoria abierta a tal fin en el Sistema Integral de Gestión y Evaluación UNC (SIGEVA) y conforme a las pautas establecidas en el Artículo 4° de la OHCD-2021-3-E-UNC-DEC#FCE. A los fines de la inscripción, los/las postulantes deberán tener en cuenta las indicaciones contenidas en el instructivo que como anexo forma parte integrante de la presente resolución, en especial lo referido a la correcta consignación del lugar de trabajo propuesto en el cv Sigeva. Para más información, se recomienda ingresar a https://www.eco.unc.edu.ar/concursos.

Art. 3º.- Disponer la publicidad del presente llamado a concurso, conforme lo dispuesto en el Art. 4º de la Ordenanza de HCS Nº 8/86.

Art. 4º.- Comuníquese y archívese.

Digitally signed by GUARDIOLA Mariana Date: 2022.11.21 17:57:33 ART Location: Ciudad de Córdoba

Mariana Guardiola Subsecretaria General Secretaría General Facultad de Ciencias Económicas Universidad Nacional de Córdoba

Digitally signed by ALBERTO Catalina Lucia Date: 2022.11.22 14:05:49 ART Location: Ciudad de Córdoba

Catalina Lucía Alberto Decana Decanato Facultad de Ciencias Económicas Universidad Nacional de Córdoba